# **Praktikum 4: Skeemi objektide haldamine**

## **Teemad**

*Tabelite, järjendite ja indeksite loomine, redigeerimine ja kustutamine. Trigeri AUTOINCREMENT loomine. Prügikasti haldamine.*

Pärast selle praktikumi läbimist üliõpilane oskab luua ja hallata tabeleid, indekseid, järjendeid, "AUTOINCREMENT" trigereid ja prügikasti.

## **Tabelid**

Uued tabelid luuakse vaikimisi tühjadena juhul, kui lausend ei sisalda alampäringut. Tabeli loomiseks on kasutajal vaja CREATE TABLE õigust. Kasutajale peab olema eraldatud ka tabeliruumi kvoot (või süsteemne õigus UNLIMITED TABLESPACE) skeemis, kuhu luuakse tabel.

Andmebaasi vaated, mis on seotud tabelitega:

- *dba\_tables* kirjeldab kõiki tabeleid andmebaasis;
- *dba\_tab\_columns* kirjeldab andmebaasi kõikide vaadete ja tabelite veerge;
- *dba\_col\_comments* väljastab andmebaasi kõikide vaadete ja tabelite veergude kommentaare;
- *dba\_tab\_comments*  väljastab andmebaasi kõikide vaadete ja tabelite kommentaare;
- *dba\_constraints* kirjeldab kitsenduste definitsioone andmebaasi kõikidel tabelitel;
- *dba\_cons\_columns* kirjeldab andmebaasi kõiki veerge, millel on kitsendused.

### **Tabeli loomise käsu süntaks:**

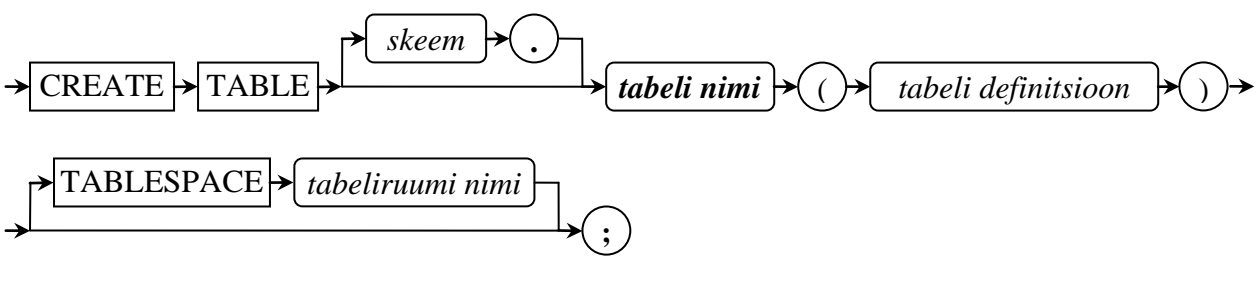

Tabeli definitsiooni lausend:

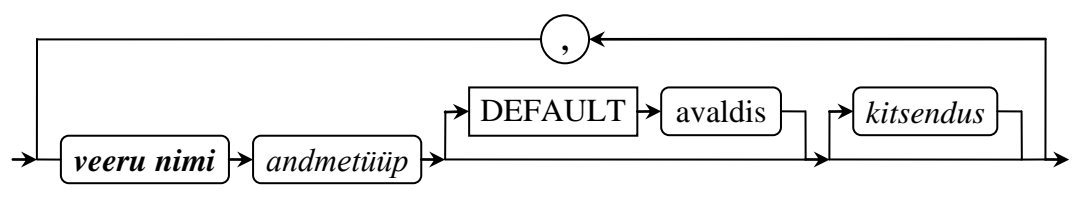

Avaldis võib sisaldada pseudoveerge: SYSDATE, USER, CURRENT\_TIMESTAMP ...

Kitsenduse lausend:

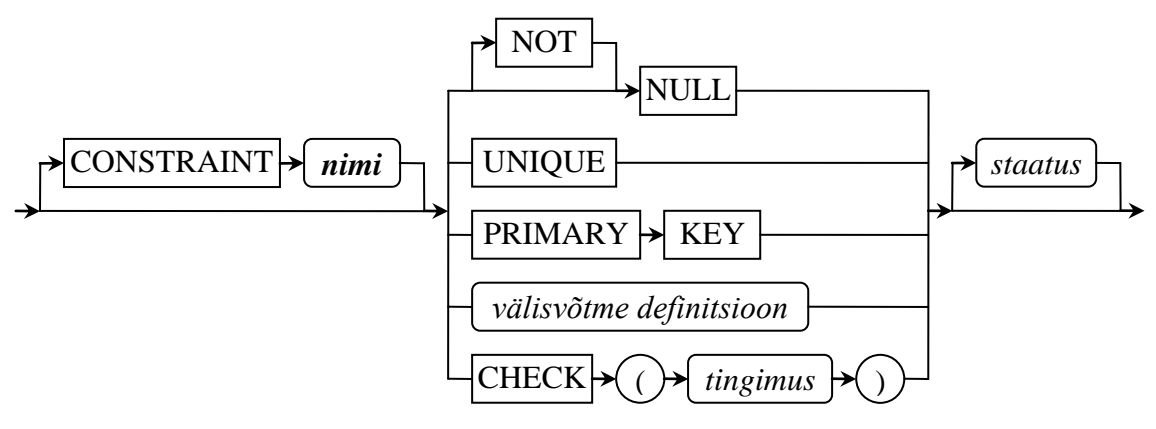

Staatuse võimalikud väärtused on ENABLED ja DISABLED;

Kitsenduse CHECK puhul kehtivad järgmised reeglid:

- Kitsendust CHECK ei saa rakendada vaatele;
- Kui kitsendus CHECK on defineeritud tabeli peale, siis võib opereerida ainult antud tabeli veergudega;
- Kitsendus CHECK ei või sisalduda alapäringu definitsioonis.  $\bullet$

Välisvõtme definitsioon:

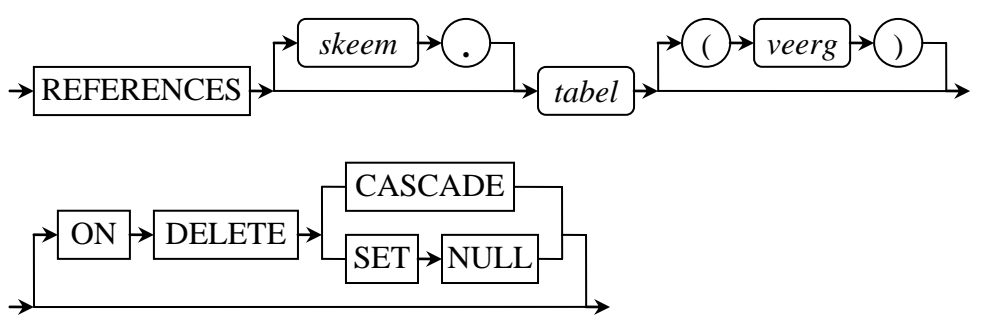

Võtmesõnade *ON DELETE* ... kasutamise korral, toimub enne ülemise tabeli rea kustutamist alumise tabeli vastavate kirjete kustutamine või nullimine.

## **Tabeli kustutamine käsu süntaks:**

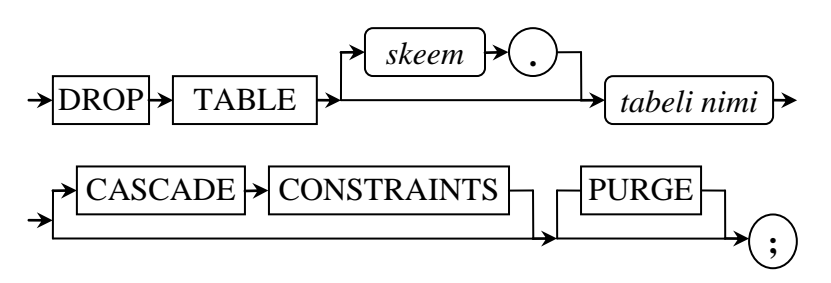

Kui tabelil on välisvõtmed, siis tuleb kustutamisel kasutada CASCADE CONSTRAINTS lausendit, vastasel korral antakse ORA-02449 veateade. Võtmesõna PURGE kasutamise korral kustutatakse tabel täielikult andmebaasist (ei panda prügikasti e. RECYCLEBIN'i).

## **Järjendid**

Järjend on andmebaasi objekt, kust kasutajad saavad genereerida unikaalseid täisarve. Järjendi loomiseks on kasutajal vaja CREATE SEQUENCE õigust. Igal järjendil on kaks pseudoveeergu:

- CURRVAL tagastab järjendi jooksva väärtuse;
- NEXTVAL suurendab järjendi numbrit ja tagastab uue väärtuse.  $\bullet$

Andmebaasi vaade, mis on seotud järjenditega:

*dba\_sequences* – kirjeldab kõiki järjendeid andmebaasis.

#### **Järjendi loomise käsu süntaks:**

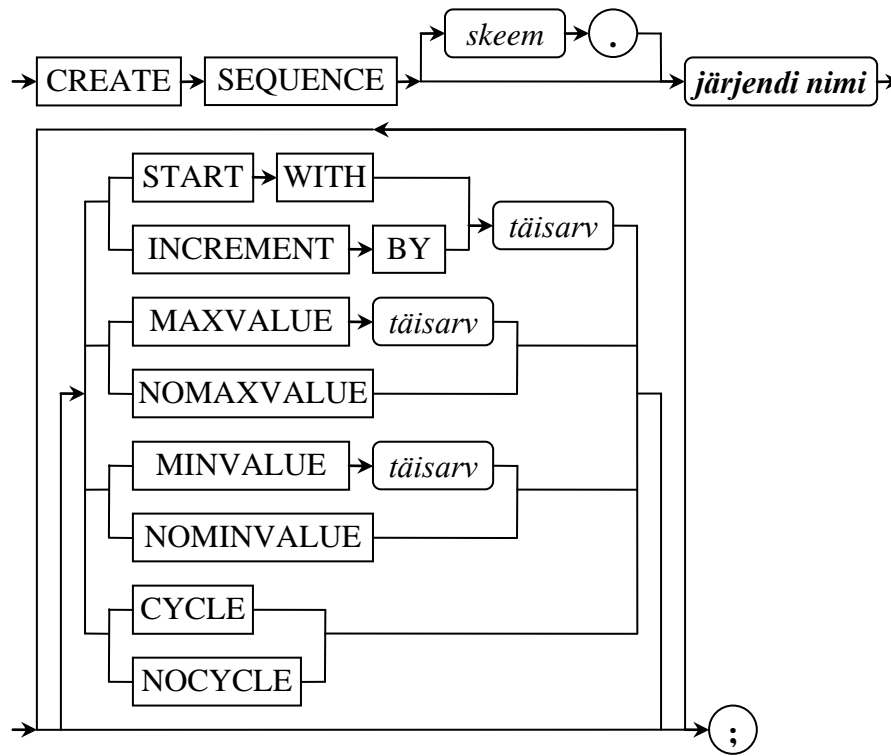

*CYCLE/NOCYCLE* – määrab, kas järjend hakkab või ei hakka korduma jõudes maksimaalse väärtuseni.

#### **Järjendi kustutamise käsu süntaks:**

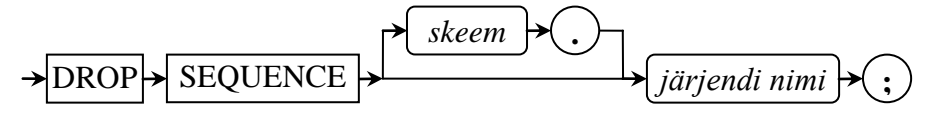

## **Triger "AUTOINCREMENT"**

Trigerid on salvestatud PL/SQL plokid, mis on seotud tabeliga, skeemiga või andmebaasiga ja käivituvad vastava sündmuse toimumisel. Trigeri loomiseks on kasutajal vaja CREATE TRIGGER õigust. Kui triger on loodud, siis andmebaas kompileerib selle automaatselt ning lülitab ta sisse. Trigeri käsitsi sisse- ja väljalülitamiseks tuleb kasutada ALTER TRIGGER lausendi avaldises võtmesõnu ENABLE või DISABLE.

"AUTOINCREMENT" triger – seos "triger + järjend", mida kasutatakse primaarvõtmete väärtuste genereerimiseks.

Andmebaasi vaade, mis on seotud trigeritega:

*dba\_triggers* – kirjeldab kõiki trigereid andmebaasis.

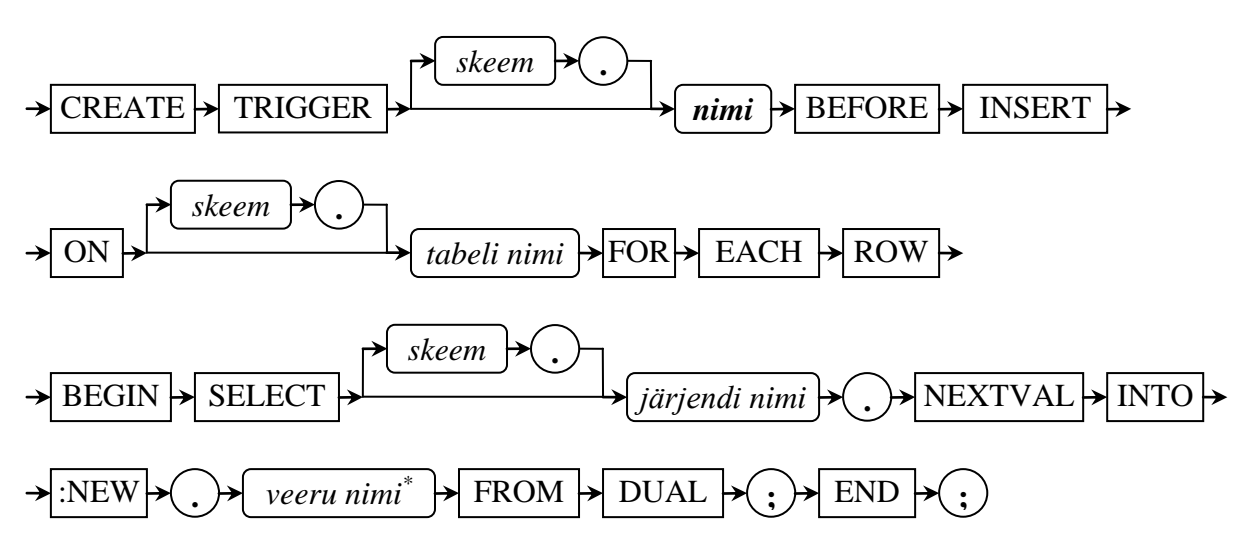

## **"AUTOINCREMENT" trigeri loomise käsu süntaks:**

\*Veeru nimi – veerg millele rakendatakse automaatselt unikaalsete väärtuste genereerimist (tavaliselt primaarvõtme kitsendusega).

**NB!** Antud autoincrement triger ei sisalda veatöötlust ning ei pruugi sobida iga tabeli jaoks.

## **"AUTOINCREMENT" trigeri kustutamise käsu süntaks:**

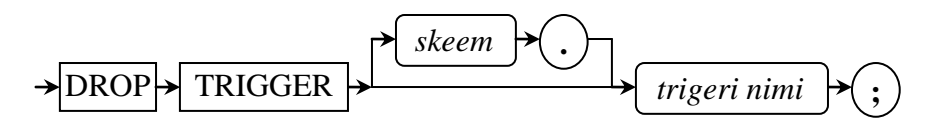

## **Indeksid**

Indeksid on skeemi objektid, mis sisaldavad kirjet iga indekseeritud veeru väärtuse kohta. Indeksid võimaldavad otsest ja kiiret ligipääsu ridadele. Indeksi loomiseks on kasutajal vaja CREATE INDEX õigust.

Andmebaasi vaade, mis on seotud indeksitega:

*dba\_indexes* – kirjeldab kõiki andmebaasi indekseid.

#### **Indeksi loomise käsu süntaks:**

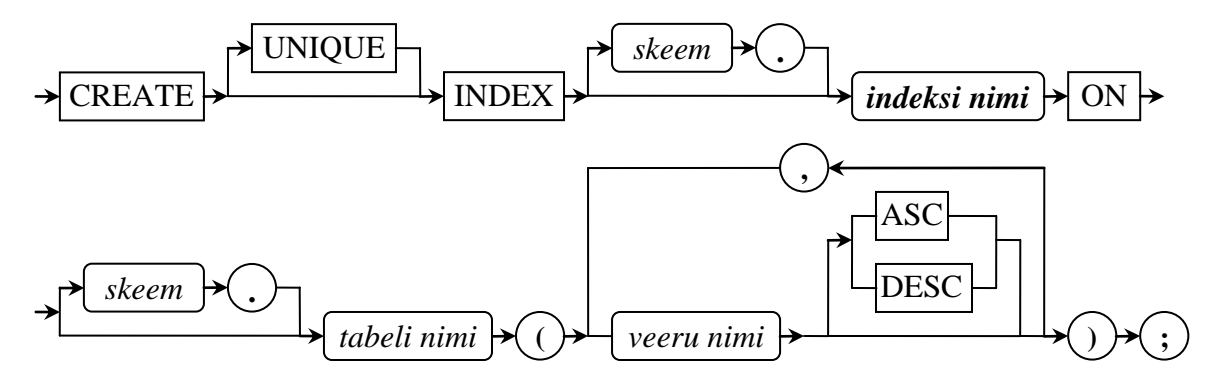

ASC/DESC – kasutatakse sorteerimisindeksite puhul.

#### **Indeksi kustutamise käsu süntaks:**

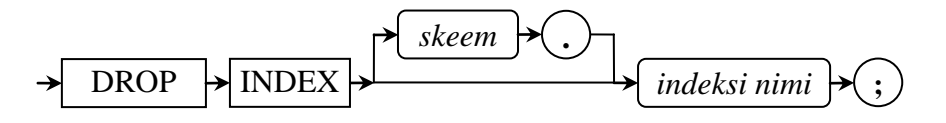

### **Prügikast**

Igal kasutajal on olemas isiklik prügikast – koht kuhu pannakse kustutatud tabelid.

Andmebasi vaade, mis on seotud prügikastiga:

*dba\_recyclebin* – väljastab informatsiooni andmebaasis olevate prügikastide kohta. Samuti võib prügikasti sisu vaatamiseks kasutada SQL\*Plus käsku SHOW RECYCLEBIN.

#### **Päringud, mis on seotud skeemi objektide haldamisega**

Tabeli loomise päringu näidis:

```
SQL> CREATE TABLE näidis.näidis_tabel(
 1 veerg 1 NUMBER NOT NULL PRIMARY KEY,
 2 veerg_2 VARCHAR2(32) NOT NULL,
 3 veerg_3 DATE DEFAULT SYSDATE,
 4 veerg 4 NUMBER CHECK(veerg 4 IN (1,2,3))
 5 ) TABLESPACE näidis tabeliruum;
```
Tabeli kustutamise päringu näidis:

```
SQL> DROP TABLE näidis.näidis_tabel;
```
Päring kustutatud objekti(tabeli) taastamiseks:

```
SQL> FLASHBACK TABLE näidis_tabel 
  1 TO BEFORE DROP;
```
Järjendi loomise näidis:

```
SQL> CREATE SEQUENCE näidis.näidis_järjend
 1 START WITH 1
 2 INCREMENT BY 1
 3 NOMAXVALUE
 4 MINVALUE 1
 5 NOCYCLE;
AUTOINCREMENT trigeri loomise näidis:
```

```
SQL> CREATE TRIGGER ti_näidis_trigger
 1 BEFORE INSERT
 2 ON näidis.näidis_tabel
 3 FOR EACH ROW
 4 BEGIN
 5 IF :new.veerg_1 is null then 
 6 SELECT näidis.näidis_järjend.NEXTVAL into :new.veerg_1 FROM DUAL;
 7 END IF;
 8 END;
 9 /
```
Päring prügikasti tühjendamiseks:

**SQL>** PURGE RECYCLEBIN;

Sorteerimisindeksi loomise näidis:

```
SQL> CREATE INDEX näidis.näidis_indeks ON
  1 näidis.näidis tabel(veerg \overline{2} ASC, veerg 3 DESC);
```
# **Ülesanded**

- 1. Logige sisse kasutajana *sybase*.
- 2. Looge järgmised tabelid:

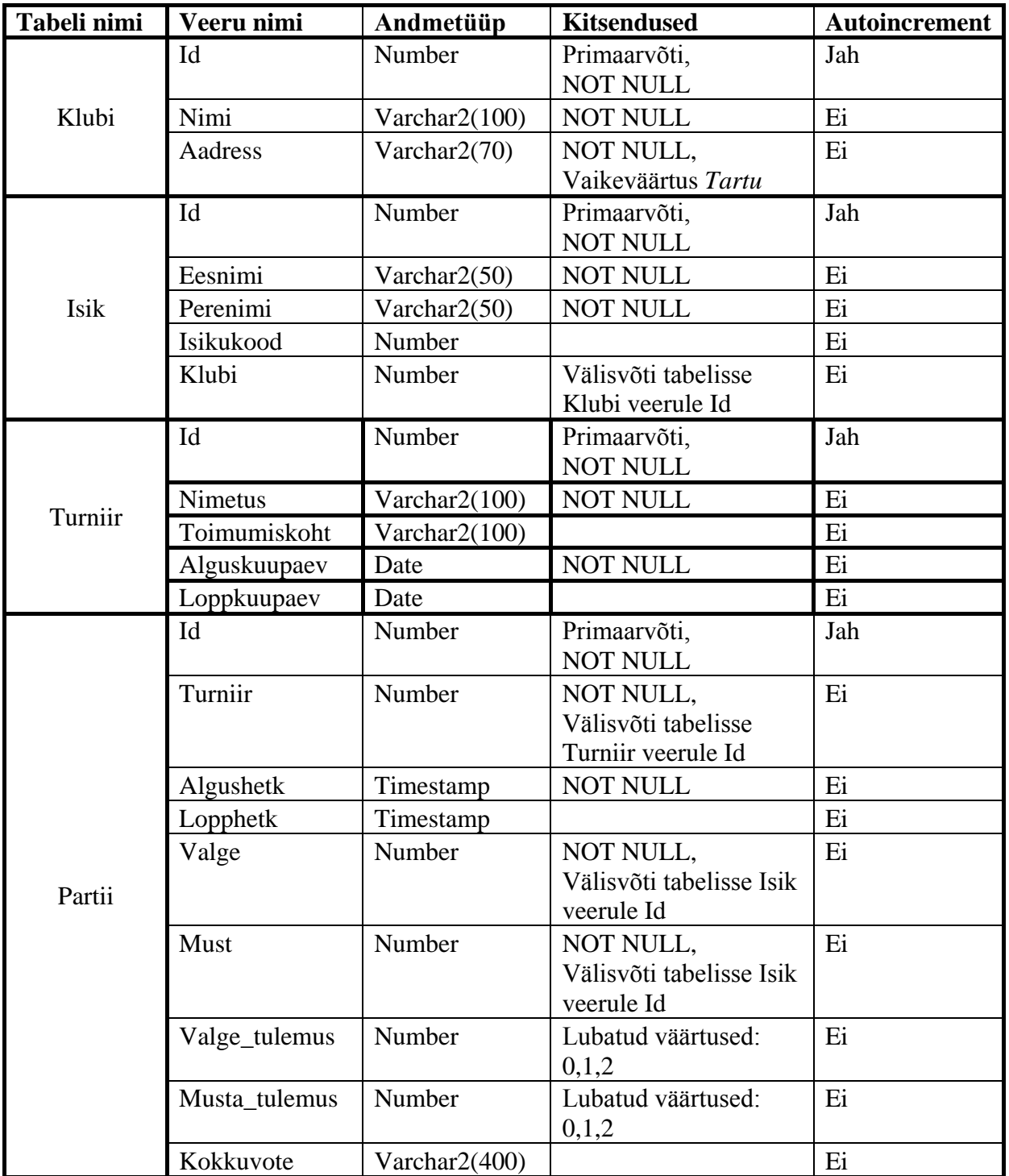

- 3. Looge järgmised sortimisindeksid:
	- a. Turniiri algusaegade peale (nimeks *ix\_turniirialgus*);
	- b. Partiide kahanevalt valge ja musta tulemuse peale (nimeks *ix\_partii\_tulemused\_desc*);